# TTL mapping for EPP

Gavin Brown, Technical Fellow, CentralNic Group PLC

IETF 116, Yokohama, March 2023

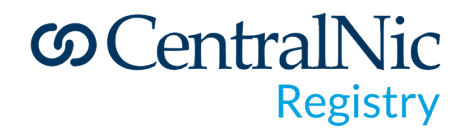

#### Problem Statement

- Some TLD operators set long TTL values on delegations:
	- .er: 14 days(!)
	- .ru, .su, .moscow: 4 days
	- .com, .net, .uk: 2 days
- …which prevents rapid rollback of changes
- …which deters rollout of "risky" technologies i.e. DNSSEC
- Anecdotally, at least one FAANG operator would turn on DNSSEC if they could tune the TTL record on their delegation, so they can roll back quickly if there's a problem
- Providing a way for zone operators to set the TTL on their delegations in the parent zone seems useful

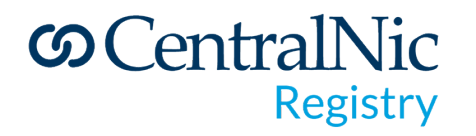

### Delegation TTL survey

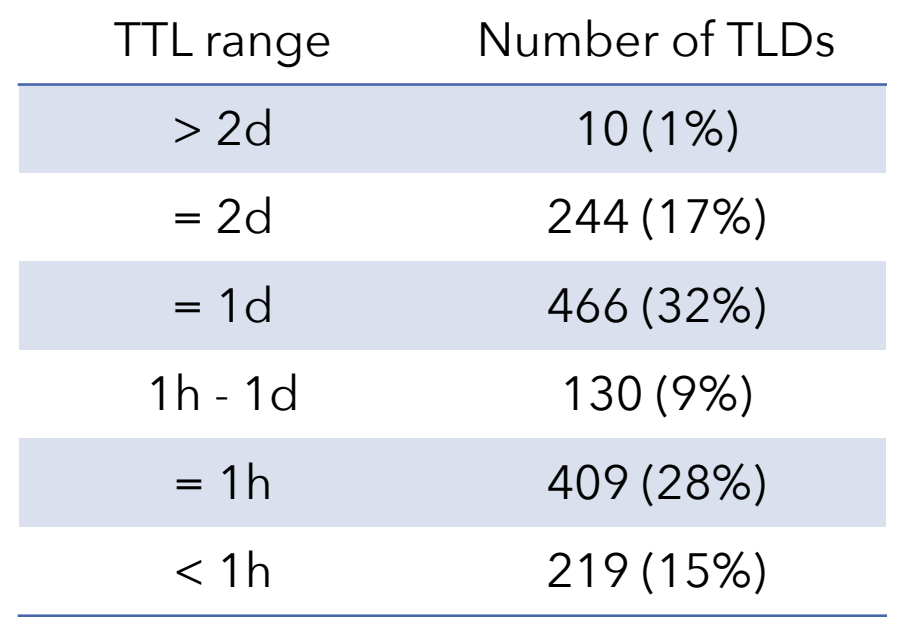

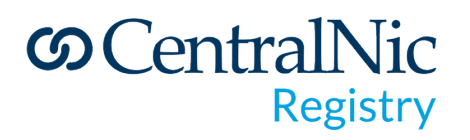

#### TTL extension for EPP

- Extends the <create>, <update> and <info> commands for domain and host objects
	- <ttl:secs>3600</ttl:secs> specific value
	- <ttl:secs/> no specific value, use server default
- Allows EPP clients to specify a TTL value to be applied to:
	- NS & DS records (for domain objects)
	- A & AAAA records (for host objects)
- Does not mandate server behaviour (server operators can set policy according to their own needs)
- Asks server operators to use the Change Poll extension to notify clients of OOB changes to TTL values

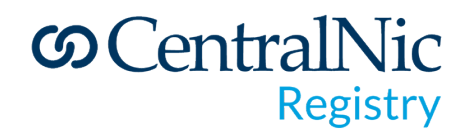

#### **Examples**

<?xml version="1.0" encoding="UTF-8" standalone="no"?> <epp xmlns="urn:ietf:params:xml:ns:epp-1.0"> <command> <update> <domain:update xmlns:domain="urn:ietf:params:xml:ns:domain-1.0"> <domain:name>example.com</domain:name> </domain:update> </update> <extension> <ttl:update> xmlns:ttl="urn:ietf:params:xml:ns:ttl-1.0"> <ttl:secs>3600</ttl:secs> </ttl:update> </extension> <clTRID>ABC-12345</clTRID> </command> </epp>

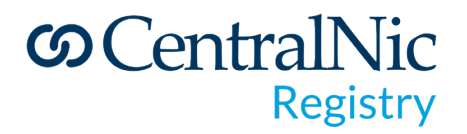

#### Examples

?xml version="1.0" encoding="UTF-8" standalone="no"?> <epp xmlns="urn:ietf:params:xml:ns:epp-1.0"> <response> <result code="1000"> <msg>Command completed successfully</msg> </result> <resData> <host:infData xmlns:host="urn:ietf:params:xml:ns:host-1.0"> <host:name>ns1.example.com</host:name> <host:roid>NS1\_EXAMPLE1-REP</host:roid> <host:status s="linked"/> <host:addr ip="v4">192.0.2.2</host:addr> <host:addr ip="v4">192.0.2.29</host:addr> <host:addr ip="v6">1080::8:800:200C:417A</host:addr> <host:clID>ClientY</host:clID> <host:crID>ClientX</host:crID> <host:crDate>1999-04-03T22:00:00.0Z</host:crDate> </host:infData> </resData> <extension> <ttl:infData xmlns:ttl="urn:ietf:params:xml:ns:ttl-1.0"> <ttl:secs>3600</ttl:secs> </ttl:infData> </extension>  $<$ trID $>$  <clTRID>ABC-12345</clTRID> <svTRID>54322-XYZ</svTRID>  $<$ /trID $>$  </response> </epp>

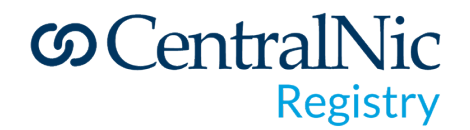

#### Next steps

- How should this extension interact with the host attribute model?
- Do we need separate TTLs for separate RR types (NS, DS, A, AAAA)?
- WG adoption
- Implementations!

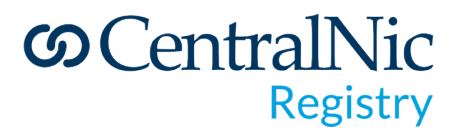

## Feedback welcome!

Email: gavin.brown@centralnic.com Mastodon: @gbxyz@noc.social

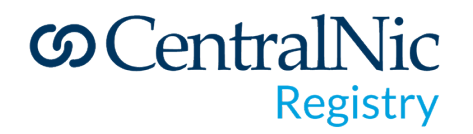